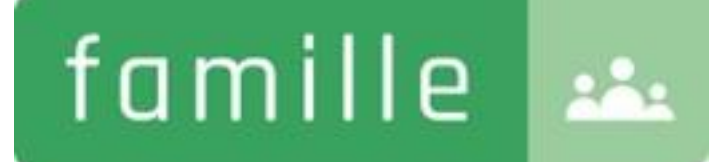

# ARGfamille

**CANTINE ET GARDERIES** 

La connexion au Portail Famille

Chaque famille recevra un identifiant et un mot de passe

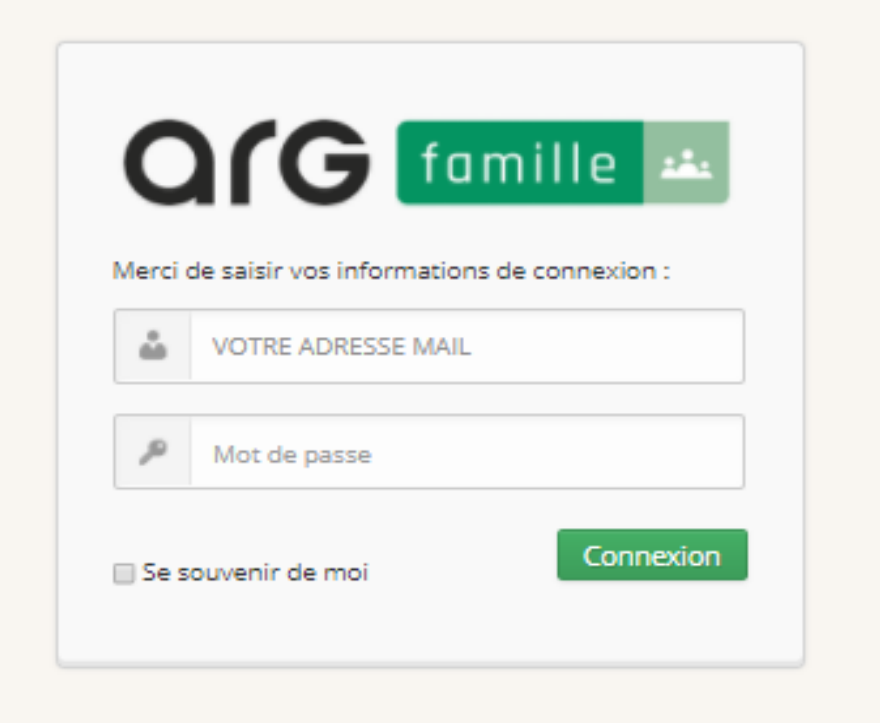

#### La page d'accueil vous permet d'accéder aux différents services proposés par la mairie

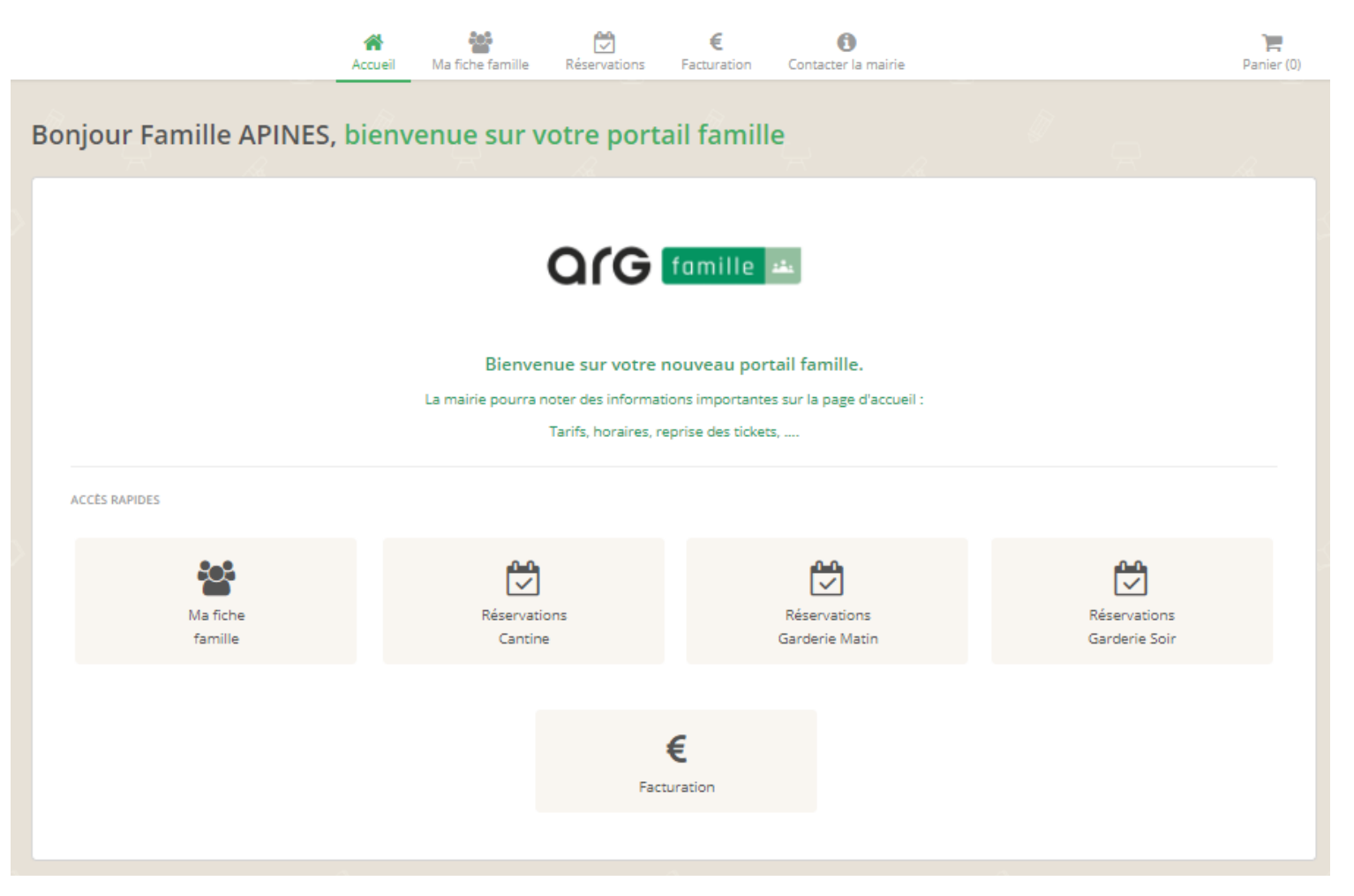

### Votre fiche famille :

# Vous retrouvez les informations transmises à la mairie en début d'année

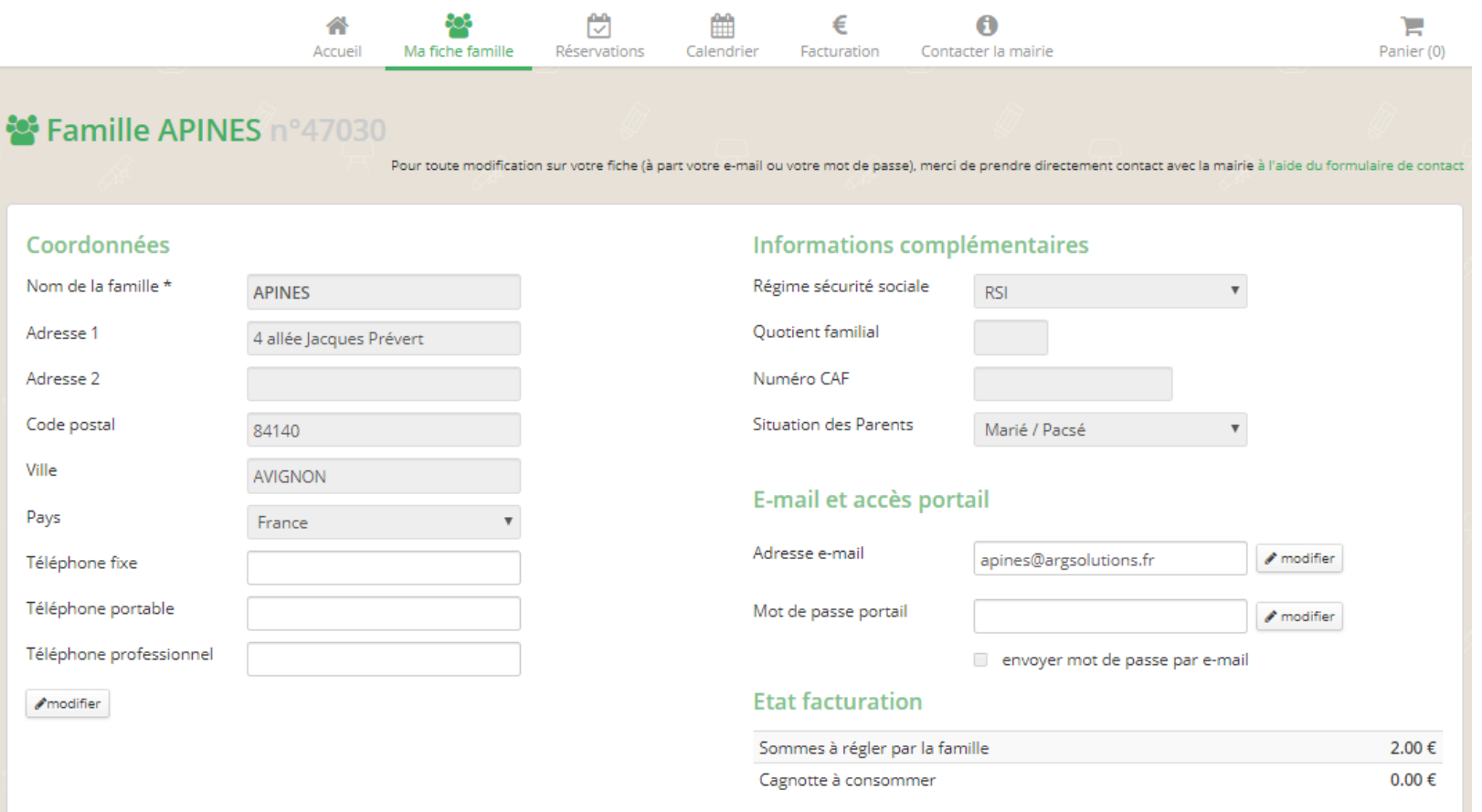

Votre fiche famille (suite) :

### Membres de la famille, personnes autorisées à récupérer le/les enfant(s)

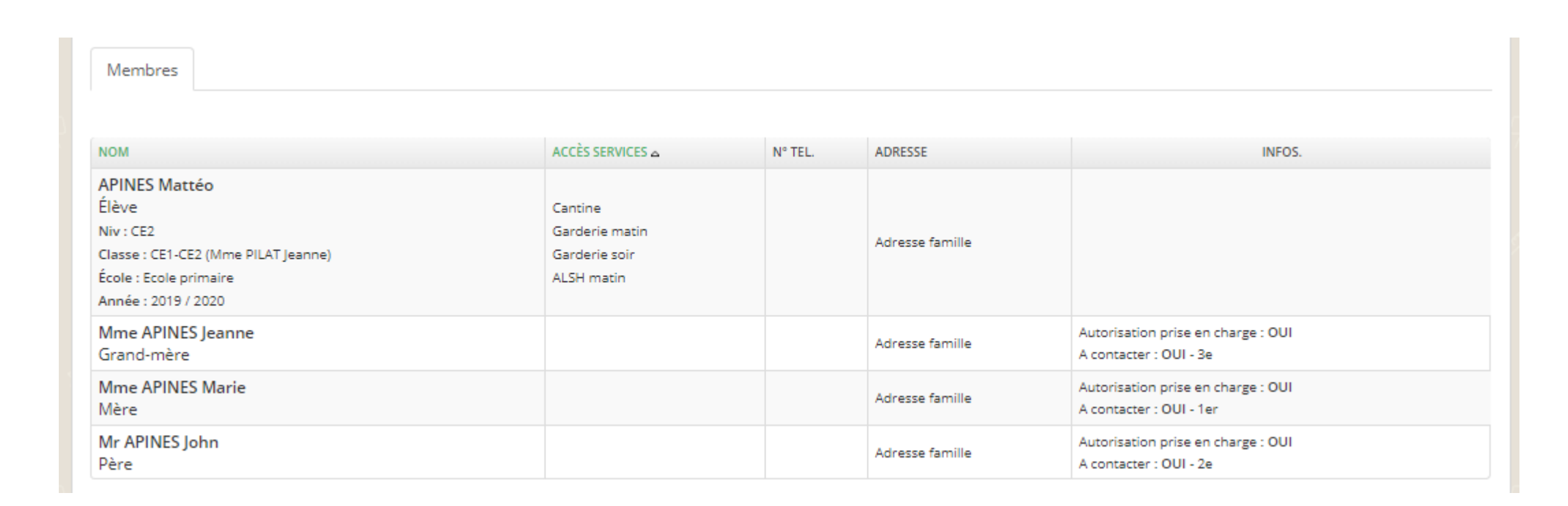

L'onglet « Réservations »

Choisissez le service auquel vous souhaitez accéder

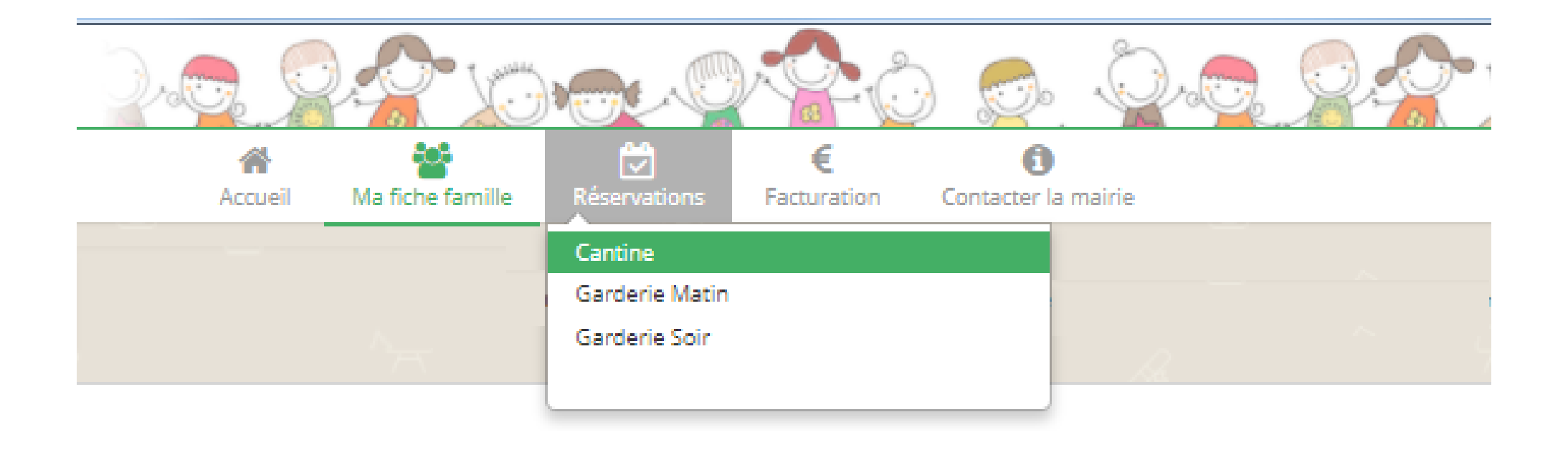

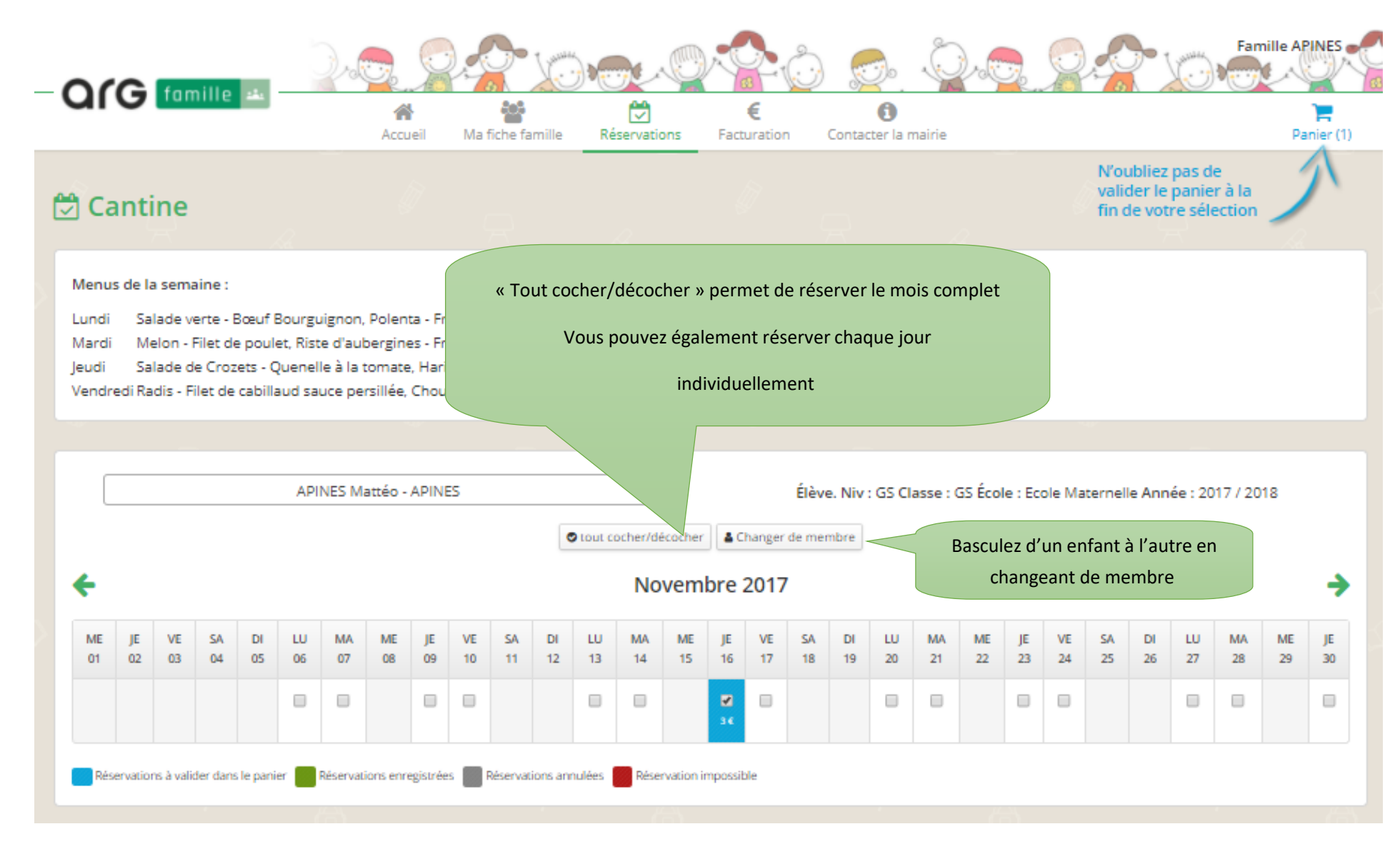

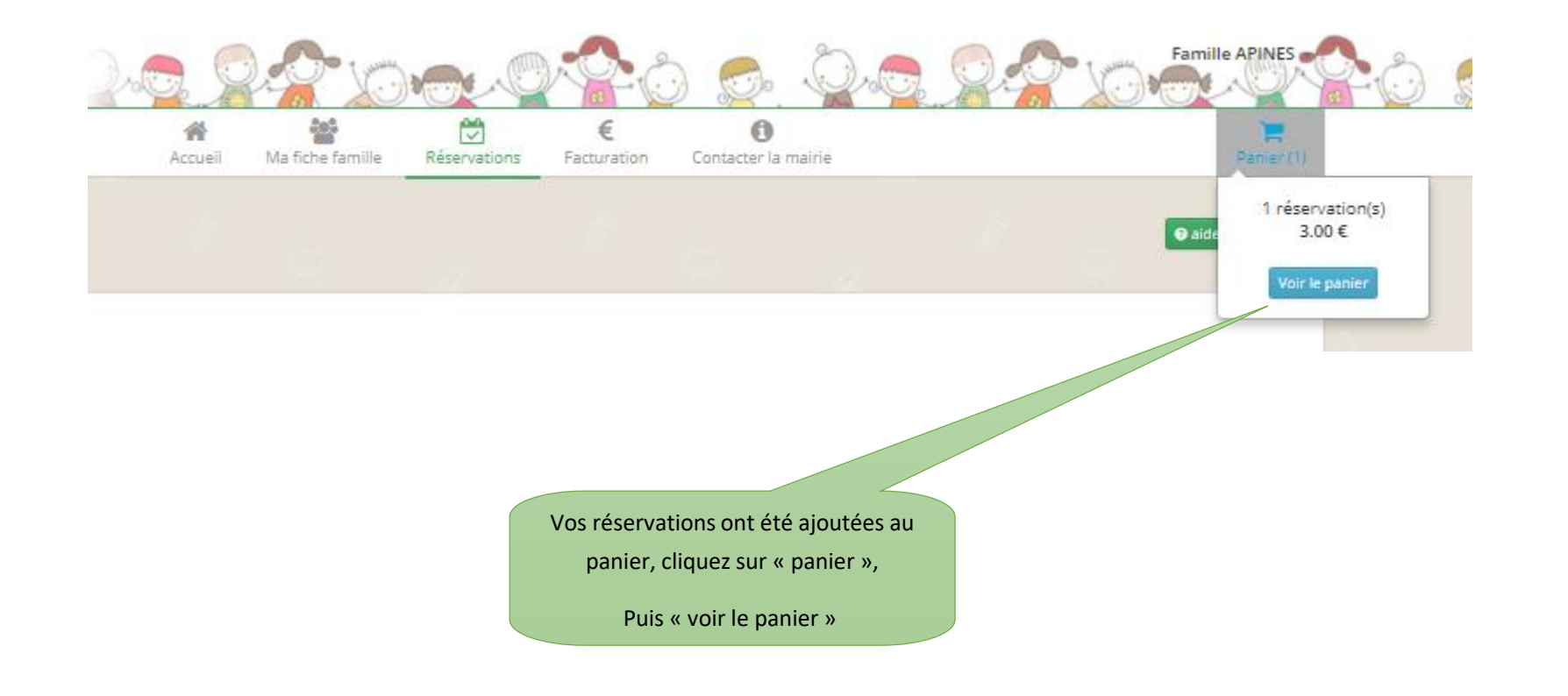

Vous avez encore la possibilité de supprimer un ou plusieurs repas avant le paiement sécurisé La cagnotte correspond à des réservations annulées avec remboursement, elle est automatiquement déduite des prochaines réservations.

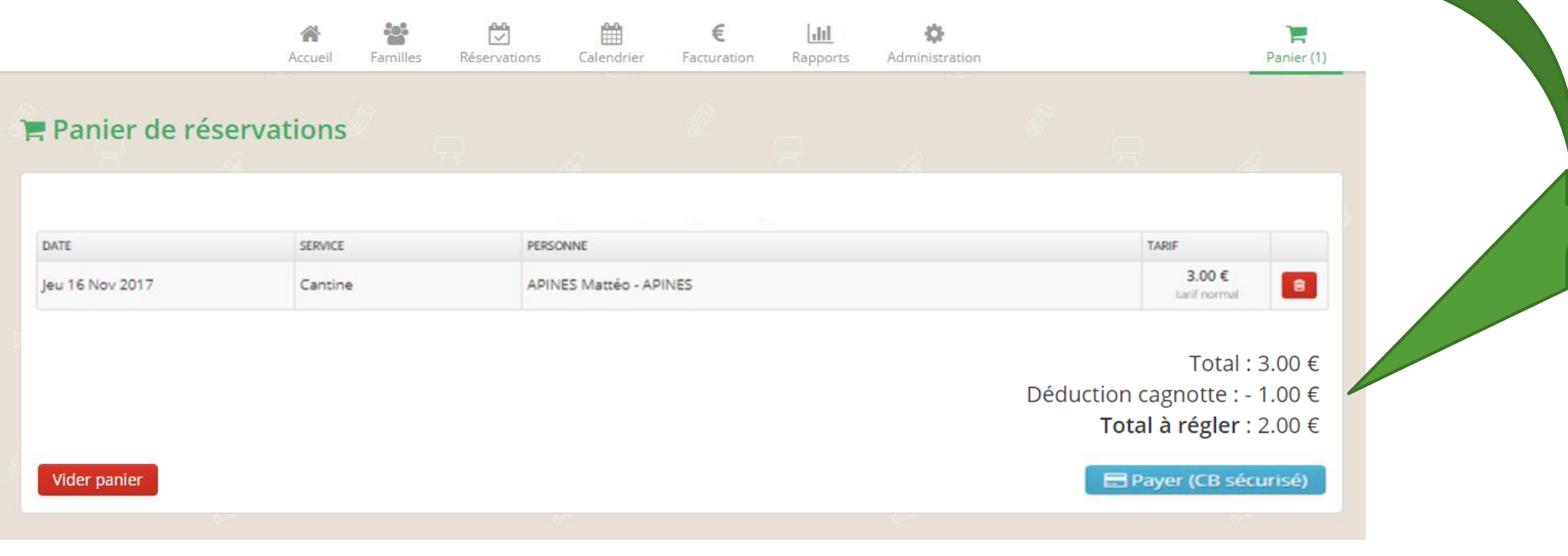

Payer par carte bancaire en ligne

CLIQUEZ ICI POUR ÊTRE REDIRIGÉ SUR LE SITE DE PAIEMENT SÉCURISÉ

Une fois que vous avez finalisé le paiement, cliquez ici pour rafraîchir la page

Une fois le paiement effectué, vous pourrez télécharger ou imprimer une attestation de paiement

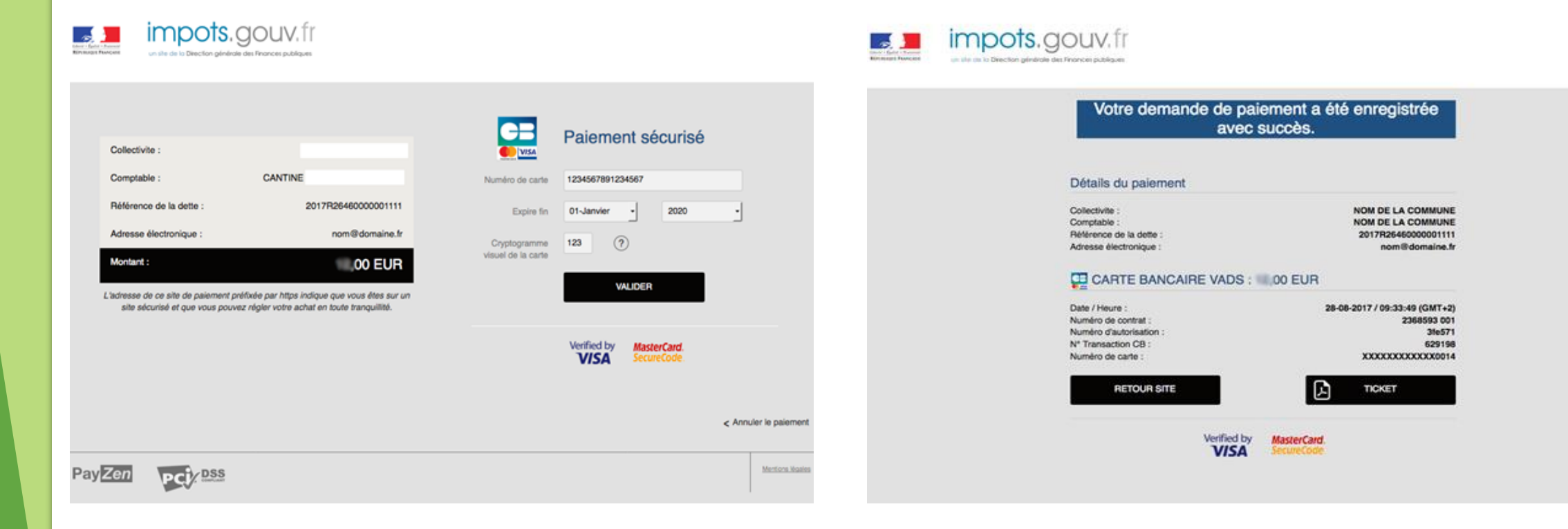

# Vos règlements et vos factures seront consultables à partir de l'onglet « Facturation »

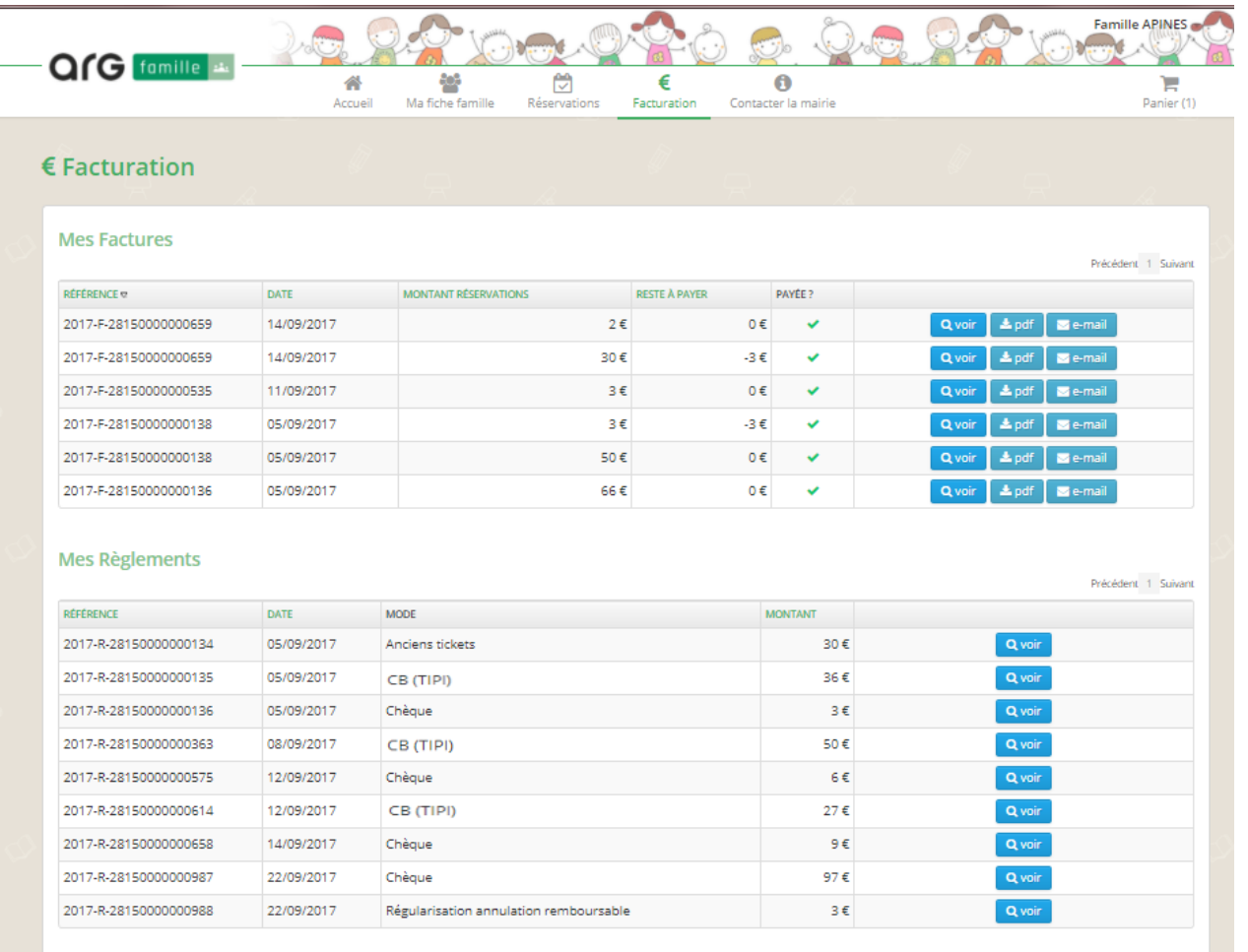

# Vous pouvez contacter la mairie à tout moment en cas de problème ou changement de situation

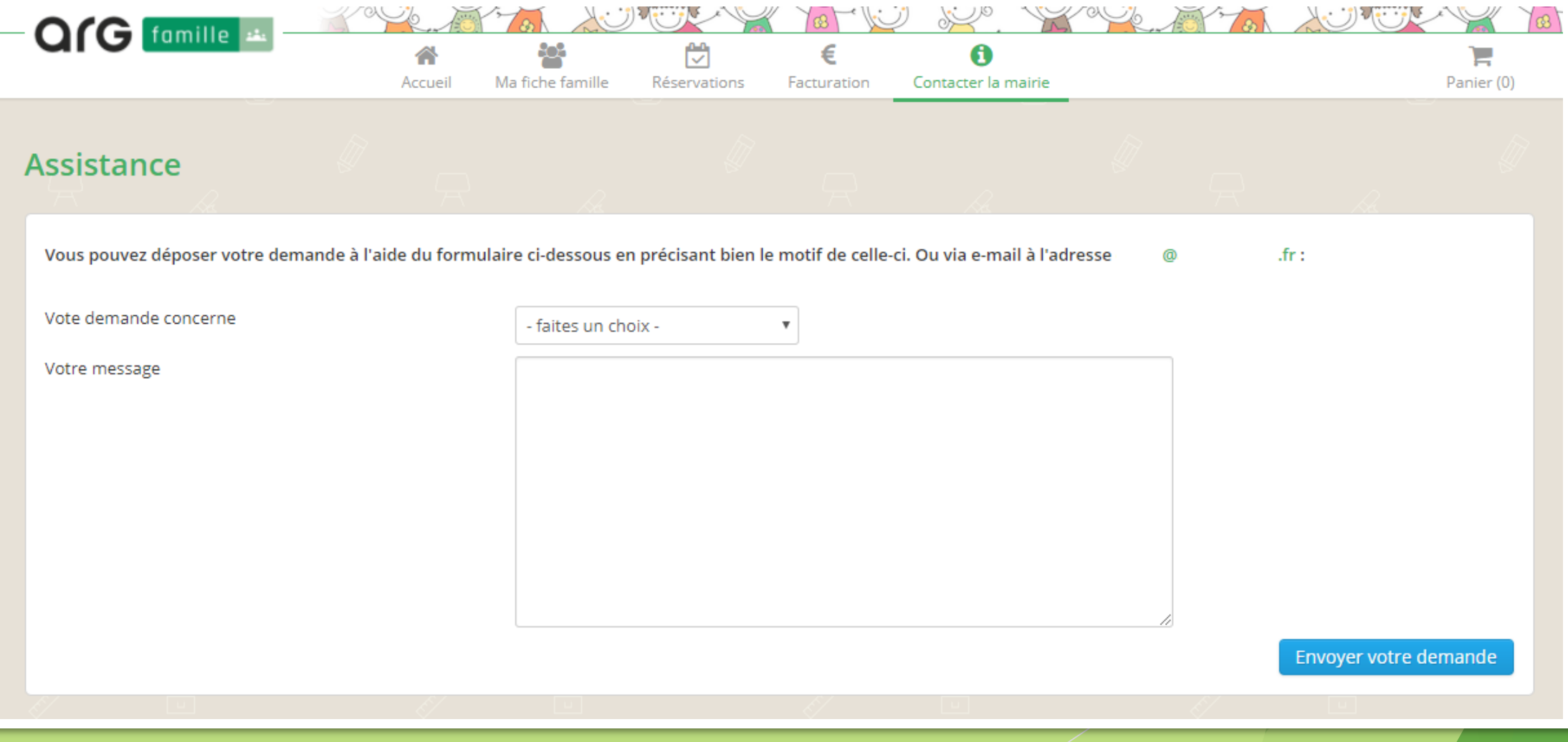

Les réservations et le paiement ont été effectués, vous pouvez vous déconnecter

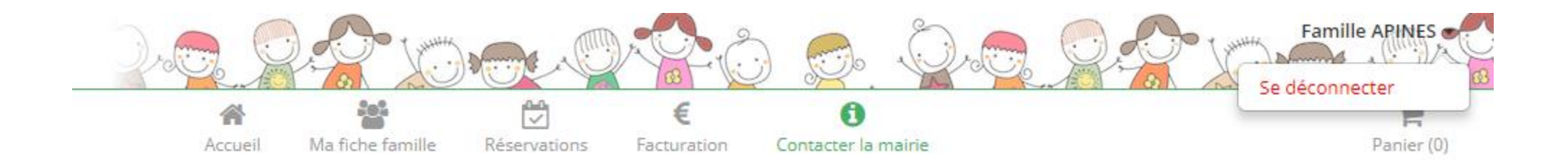

Les familles qui n'ont pas d'accès Internet ou de carte bancaire

Peuvent venir en mairie ou à la cantine (choix de la commune)

Réserver et régler en espèces ou par chèque